# **Playstation 3 Icons Crack Torrent Free Download**

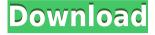

#### Playstation 3 Icons Activation Code With Keygen Free Download [Mac/Win]

It's a nice collection of icons for the Playstation 3 to display on your desktop. Icons come in all kinds of themes. You can choose from transparent to opaque. All icons are 512x512px in size. Playstation 3 Icons Cracked Accounts Super Gem-Zed Collector's Set is a nice collection for your desktop. It contains 8 icons in 2 sets, specially designed for PC gamers, with a nice artwork for each icon. The background are in white and the icons are transparent. The work of Munk's screen icons collection is very high and unique. Icons, of course, always found in pixel art style. Completely adapts to any environment of your choice. The detailed information about each collection is available. DeZine is a set of icons which is very highly detailed and colorful. Available in a range of themes: clear, transparent, and glowing. Also, it's a set of wallpapers with which you can customize your desktop. Modular suite which contains various sets of icons, which can be a great help when you choose the set you like, and then drag and drop it in the preview window. Also, you can edit the preview of your icons and modify their positions.[Culture of frog eggs and fetuses. I. Morphological, cytochemical and cytogenetic study]. During the 10th and 11th day of embryonic development the first

morphological changes occur in the developing tadpole. On the 3rd day the neuroblast is formed; on the 7th day the neuronal plate appears. The developmental stages of the tadpole and larvae, based on histological and cytochemical studies, are reviewed. It has been demonstrated that there is a high degree of correlation between histological and cytochemical changes in the frog embryo and in the chick embryo, even when cells are cultured. The karyotype of the tadpole is C(1)Mc(6), whereas in the adult frog it is C(2)Mc(6). The nuclear DNA was demonstrated in the nuclei of the 6-day embryo and in the cells of the neural plate. Cytochemical studies of the brain cells of the 6-day embryo, cultured in medium with BSA, revealed the presence of alkaline phosphatase in the cell cytoplasm. No signs of differentiation were detected in these cells. However, cells of the neural tube showed a distinct pattern of differentiation at the beginning of the culture period, which was not detected in the tadpole

### **Playstation 3 Icons Serial Number Full Torrent Download**

1. Choose your avatar and modify the appearance of the icon with a huge number of options. 2. You can edit the icon background and paint. 3. You can use the mouse to edit the icon, just click on a pixel of the icon, press right and left mouse buttons to move the mouse. 4. You can select between different icons (disks, television, folders, consoles) 5. You can set the icon as your desktop background. 6. You can save the icon. 7. Icon color pallete: blue, orange, pink, black and white (8 colors). 8. New avatar: 4 avatars, corresponding to your birth date (birth year, birth month and birth day). 9. Dream icon: choose between four dream themes, and be amazed at the beauty of your desktop icons. 10. Icons can be used to access folders (folders are divided into boxes) as well as your Playstation device (disks). 11. You can move icons anywhere on your desktop, change their size, place them as a grid or add icons with the web to your desktop. 12. If you accidentally click on the same pixel as before, the mouse will move from the icon to its background. 13. You can automatically download all the icons

available online. Installation: 1. Download the icon and place it in the location where you want to keep it. 2. In the folder you have downloaded, you will find the file "player360\_x64.rar". Double click on it to install it. 3. After the installation is complete, launch the icon "Icon Configuration". 4. In "General Options" find the icon's section and select "Choose Background". 5. You will be taken to the "Icon background" section. 6. You will find three options, you can choose one of them to use as background for your icon (blue, pink, or orange). 7. In "Default Options" you can change the options of the icon and apply your changes. 8. In "Web Options" you can change the style and color of the web page of your icon. 9. In "Other Options" you can modify the behavior of the icon. 10. You can set the icon as your desktop background. 11. In the icon "General Options" section you can 2edc1e01e8

#### Playstation 3 Icons Crack +

Included in this icon set are: Home, List of games, My videos, My pictures, Music and, Library. You can use these icons in your native system as well as for Windows or Mac users. Note: Icons included in this collection is for entertainment purposes only. This collection is not affiliated with or endorsed by Sony Computer Entertainment America. Nexus 7 2009 Icon Pack with Wallpapers This is a set of icons for your HTC Nexus 7 2009 and its content. The content of the iconset includes : - Camera - Gallery - Browser - Mail - Browser - Calendar - Contacts - Favorites - Tasks - Notes - Calendar - Day -Clock - Playstore - Cloud - Playbook - Home - My Content - My Menu - My Activity -More Menu - Content - Search - Recent - Settings - Battery - Widget If you like this free icon collection please support the author by rating and buying this freebie. Thank you for your support! Zen Remote Support is an application that gives you remote control over your computer. It can use your motion to interact with your desktop or laptop, or just hide it. It's very easy to setup, and it works great with the latest version of Windows, Mac, and Linux. This version contains the following keyboard shortcuts: -Command + W - Minimize window - Control + W - Maximize window - Control + Y -Display the system menu (menu bar) - Control + I - Open the calculator - Control + K -Open the calculator - Control + L - Open the default print window - Control + T - Open the default text editor - Control + M - Open the shortcut menu - Control + P - Open the process manager - Control + Z - Close all running programs (task manager) - Control + U - Open the user preferences - Control + A - Open a new tab - Control + D - Open the desktop - Control + E - Open the other tab - Control + F - Open the file manager -Control + G - Open the group manager - Control + H - Open the help file - Control + J -Open the Java Console - Control + L - Lock the desktop - Control + O - Open the other window - Control + N - Open the desktop

https://techplanet.today/post/crack-antidote-8-v3-gratuit-repack https://joyme.io/ciomilkcrudru

https://new.c.mi.com/my/post/650758/Unlock\_Huawei\_E5220\_Dc\_Unlocker\_HOT\_Crack ed

https://techplanet.today/post/omnisphere-26-key-crack-full-new-version-latest

https://techplanet.today/post/managerial-accounting-weygandt-6th-edition-pdf-solutionmanualzip https://techplanet.today/post/windows-7-thin-pc-loader-activatorrar-link https://joyme.io/gastcewmodo https://jemi.so/advanced-systemcare-132-license-key-pro-updated https://techplanet.today/post/audioease-speakerphone-2-keygen-verified https://tealfeed.com/ibexpert-personal-v2020016-hot-v7ns4 https://techplanet.today/post/epson-me-330-resetterrar-repack

#### What's New In?

Playstation 3 Icons is a nice collection that will allow you to customize your desktop with a set of fresh icons for your Playstation device and folders. Each folder icon is available in two sizes and five color tones. These can be combined together with other icons to match your desktop. PS3-INDEPENDENT. - ps3icons is available as both an icon theme and an icon pack. Reviews of the ps3 icons pack I have been playing on my PS3 for a few months now and was very happy with the original icons (much cleaner than the previous system icons). Unfortunately they are now missing from the pack and I'm not sure how to use this theme. There is a folder for it but there are no icons to be found. Does anyone know if there is another icon pack that includes the PS3 icons? Thanks! Well, I'm willing to give it a go anyway, but I'm not sure I'm going to like it. The loading times are terrible, as are the overall performance of the system. When I drag icons from one folder to another, the system freezes. I have only downloaded this set of icons for myself to keep things clean and the icons don't look right. I think I'll keep my old icons for now and make sure to give it more time. Wow I downloaded this to check out what all the fuss was about and I have to say it looks like it'll be perfect for my needs. I downloaded the icons from this site a while back and I was pleased with the quality but as I have gotten more and more use to my PS3 I needed to change a few things and this is perfect! I'm not looking for any bling, just a good looking and easy to

use icons that will give me that home screen look I've always wanted. I love the new icons, I just wish there was a more easier way to add them all to my home screen. This is a great pack of icons! I have it on my PS3 and it's looking great! It's a little bit of a pain to get to the desktop icons to change, but other than that I couldn't have asked for a better pack! Great download, the only problem i have with this is its a little bit of a pain to install, to start off with the installation script only runs on windows. Then once i was able to run it on my computer i found it required an update to my vista os, which then meant i had to re-install it on my system, but other than that its great and loads fast and has great variety of icons, as i say a little bit of a pain to get to the desktop icons to change them. One thing i did notice was that it says the pictures are copyrighted and if you have anything to do with Sony computer entertainment so dont download them! But they are quality pictures and some of them

## **System Requirements For Playstation 3 Icons:**

Minimum: OS: Windows XP Processor: 3.0GHz dual core or faster Memory: 1 GB RAM Graphics: DirectX 9-compatible with 512 MB VRAM Hard Drive: 4 GB free space DirectX: DirectX 9.0c Recommended: OS: Windows Vista Processor: 3.0GHz quad core or faster Memory: 2 GB RAM DirectX:

Related links:

https://www.theblender.it/diamond-red-browser-crack-free-download-march-2022/ https://xvrcade.com/index.php/2022/12/12/graphics-converter-pro-crack-download-macwin-latest/

https://www.alnut.com/physx-plugin-for-gamestudio-a8-crack-with-product-key-downloa d-mac-win/

https://thexkids.org/wp-content/uploads/2022/12/HGT-File-Viewer-Updated2022.pdf https://corpsecurity.org/wp-content/uploads/2022/12/IP-Camera-Viewer-Crack-Product-Key-WinMac-April2022.pdf

https://realtowers.com/2022/12/12/qmathparser-with-key-mac-win/

http://indiebonusstage.com/total-video-joiner-crack-activation-key-free-download-updat ed-2022/

https://www.moskyshop.com/wp-content/uploads/2022/12/Rejbrand\_Text\_Editor.pdf https://bloomhomeeg.com/wp-content/uploads/2022/12/Personal-eCards.pdf https://nhadatvip.org/winrar-unplugged-updated-2022/